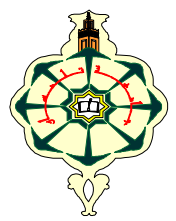

# **Matière : Informatique2 (S2) TP N°2: Structures répétitives: boucle while (2)**

# **Semaine 2 (SM5, SM6, SM7 et SM8)**

#### **Rappel:**

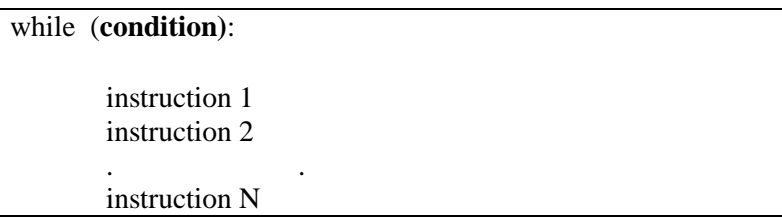

## **Remarques:**

- La condition est une expression logique incluant des opérateurs logiques  $(\langle \langle \langle =, \rangle \rangle) = \langle =, = \rangle)$  et retournant une des deux valeurs possibles: True ou False.
- $\checkmark$  La boucle while teste la condition si le retour de la condition est True les instructions à l'intérieur de la boucle: (instruction 1…instruction n) sont exécutées et la condition est testée à nouveau. Tant que la condition retournera True les instructions seront exécutées.
- On ne connait pas à l'avance le nombrede fois ou la boucle sera exécutée, cela dépendent de la réalisation ou pas de la condition.
- $\checkmark$  Une fois que la condition retourne False, la boucle s'arrête (les instructions à l'intérieur de la boucle ne sont pas exécutées).

# **Exercice 1:**

Écrire un programme qui demande à un utilisateur de saisir un nombre entier non nul. Le programme affiche ensuite le nombre saisi et refait la demande jusqu'à ce que l'utilisateur saisisse le 0. Le programme doit afficher ensuite le message: "je suis en dehors de la boucle**!"** 

Modifiez ensuite, le programme pour qu'il affiche le nombre d'entiers pairs ainsi que le nombre d'entiers impairs saisis par l'utilisateur.

## **Exercice 2 :**

Écrire un programme qui demande à un utilisateur de saisir un nombre entier pair et multiple de 7. La saisie sera répétée, jusqu'à ce que l'utilisateur saisisse le bon nombre, puis un message sera affiché "Vous venez de saisir avec succès un entier pair multiple de 7". Puis un autre message sera affiché "Les nombres saisis sont: …".

Par exemple si l'utilisateur saisie 2 puis 3 puis 4 puis 14. Le programme devra afficher **" Les nombres saisis sont: 2 3 4 14"** 

## **Exercice 3:**

Écrire un programme qui demande à un utilisateur de saisir un nombre parfait. La saisie sera répétée, jusqu'à ce que l'utilisateur saisisse le bon nombre, puis un message sera affiché " Vous venez de saisir avec succès un nombre parfait!".

# **Exemple: 6 est un nombre parfait puisque 1, 2 et 3 sont des diviseurs de 6 et que 1+2+3 =6 (le nombre lui-même ne doit pas faire partie des diviseurs).**

## **Exercice 4:**

Écrire un programme qui étant donnée un nombre réel R positif saisis au clavier permet de déterminer le plus petit entier n, tel que:  $\,R \leq \sum_{i=1}^n i^2\,$  $i=1$